# **Crypto Application**

**version 1.3**

The Erlang/OTP SSL application includes software developed by the OpenSSL Project for use in the OpenSSL Toolkit (http://www.openssl.org/). Copyright (c) 1998-2002 The OpenSSL Project. All rights reserved.

This product includes cryptographic software written by Eric Young (eay@cryptsoft.com). This product includes software written by Tim Hudson (tjh@cryptsoft.com). Copyright (C) 1995-1998 Eric Young (eay@cryptsoft.com). All rights reserved.

For further OpenSSL and SSLeay license information se the chapter **Licenses**.

http://www.erlang.org

Typeset in LATEX from SGML source using the DOCBUILDER 3.3.2 Document System.

## **Contents**

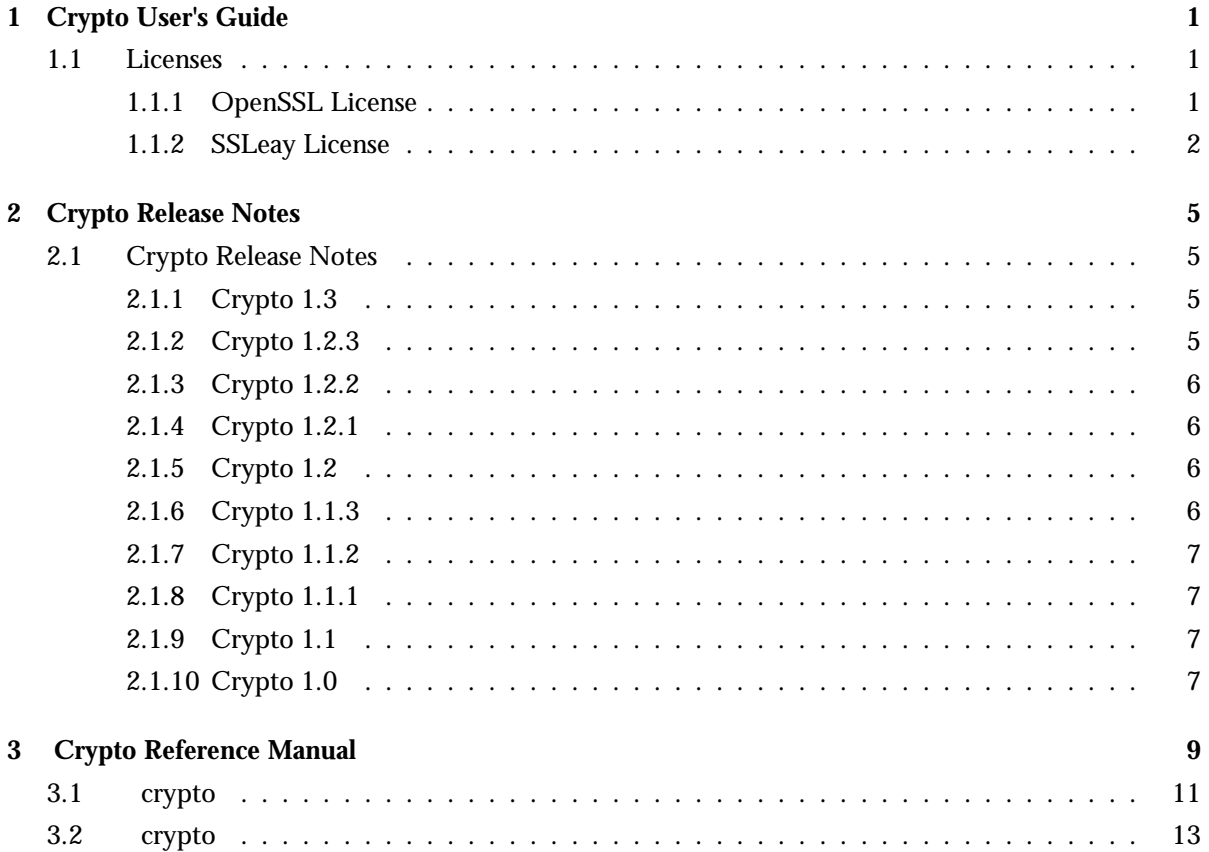

## Chapter 1

## Crypto User's Guide

The *Crypto* application provides functions for computation of message digests, and functions for encryption and decryption.

This product includes software developed by the OpenSSL Project for use in the OpenSSL Toolkit (http://www.openssl.org/).

This product includes cryptographic software written by Eric Young (eay@cryptsoft.com).

This product includes software written by Tim Hudson (tjh@cryptsoft.com).

For full OpenSSL and SSLeay license texts, see Licenses [page 1].

## 1.1 Licenses

This chapter contains in extenso versions of the OpenSSL and SSLeay licenses.

### 1.1.1 OpenSSL License

```
/* ====================================================================
 * Copyright (c) 1998-2002 The OpenSSL Project. All rights reserved.
*
* Redistribution and use in source and binary forms, with or without
 * modification, are permitted provided that the following conditions
 * are met:
 *
 * 1. Redistributions of source code must retain the above copyright
     notice, this list of conditions and the following disclaimer.
 *
 * 2. Redistributions in binary form must reproduce the above copyright
 * notice, this list of conditions and the following disclaimer in
     the documentation and/or other materials provided with the
     distribution.
 *
 * 3. All advertising materials mentioning features or use of this
     software must display the following acknowledgment:
 * "This product includes software developed by the OpenSSL Project
 * for use in the OpenSSL Toolkit. (http://www.openssl.org/)"
 *
```
\* 4. The names "OpenSSL Toolkit" and "OpenSSL Project" must not be used to endorse or promote products derived from this software without prior written permission. For written permission, please contact openssl-core@openssl.org. \* \* 5. Products derived from this software may not be called "OpenSSL" nor may "OpenSSL" appear in their names without prior written permission of the OpenSSL Project. \* \* 6. Redistributions of any form whatsoever must retain the following acknowledgment: "This product includes software developed by the OpenSSL Project \* for use in the OpenSSL Toolkit (http://www.openssl.org/)" \* \* THIS SOFTWARE IS PROVIDED BY THE OpenSSL PROJECT ''AS IS'' AND ANY \* EXPRESSED OR IMPLIED WARRANTIES, INCLUDING, BUT NOT LIMITED TO, THE \* IMPLIED WARRANTIES OF MERCHANTABILITY AND FITNESS FOR A PARTICULAR \* PURPOSE ARE DISCLAIMED. IN NO EVENT SHALL THE OpenSSL PROJECT OR \* ITS CONTRIBUTORS BE LIABLE FOR ANY DIRECT, INDIRECT, INCIDENTAL, \* SPECIAL, EXEMPLARY, OR CONSEQUENTIAL DAMAGES (INCLUDING, BUT \* NOT LIMITED TO, PROCUREMENT OF SUBSTITUTE GOODS OR SERVICES; \* LOSS OF USE, DATA, OR PROFITS; OR BUSINESS INTERRUPTION) \* HOWEVER CAUSED AND ON ANY THEORY OF LIABILITY, WHETHER IN CONTRACT, \* STRICT LIABILITY, OR TORT (INCLUDING NEGLIGENCE OR OTHERWISE) \* ARISING IN ANY WAY OUT OF THE USE OF THIS SOFTWARE, EVEN IF ADVISED \* OF THE POSSIBILITY OF SUCH DAMAGE.  $* = =$ \* \* This product includes cryptographic software written by Eric Young \* (eay@cryptsoft.com). This product includes software written by Tim \* Hudson (tjh@cryptsoft.com). \*

\*/

#### 1.1.2 SSLeay License

\* the code are not to be removed.

/\* Copyright (C) 1995-1998 Eric Young (eay@cryptsoft.com) \* All rights reserved. \* \* This package is an SSL implementation written \* by Eric Young (eay@cryptsoft.com). \* The implementation was written so as to conform with Netscapes SSL. \* \* This library is free for commercial and non-commercial use as long as \* the following conditions are aheared to. The following conditions \* apply to all code found in this distribution, be it the RC4, RSA, \* lhash, DES, etc., code; not just the SSL code. The SSL documentation \* included with this distribution is covered by the same copyright terms \* except that the holder is Tim Hudson (tjh@cryptsoft.com). \* \* Copyright remains Eric Young's, and as such any Copyright notices in

\* If this package is used in a product, Eric Young should be given attribution \* as the author of the parts of the library used. \* This can be in the form of a textual message at program startup or \* in documentation (online or textual) provided with the package. \* \* Redistribution and use in source and binary forms, with or without \* modification, are permitted provided that the following conditions \* are met: \* 1. Redistributions of source code must retain the copyright notice, this list of conditions and the following disclaimer. \* 2. Redistributions in binary form must reproduce the above copyright notice, this list of conditions and the following disclaimer in the documentation and/or other materials provided with the distribution. \* 3. All advertising materials mentioning features or use of this software must display the following acknowledgement: \* "This product includes cryptographic software written by Eric Young (eay@cryptsoft.com)" The word 'cryptographic' can be left out if the rouines from the library being used are not cryptographic related  $:-)$ . \* 4. If you include any Windows specific code (or a derivative thereof) from the apps directory (application code) you must include an acknowledgement: \* "This product includes software written by Tim Hudson (tjh@cryptsoft.com)" \* \* THIS SOFTWARE IS PROVIDED BY ERIC YOUNG ''AS IS'' AND \* ANY EXPRESS OR IMPLIED WARRANTIES, INCLUDING, BUT NOT LIMITED TO, THE \* IMPLIED WARRANTIES OF MERCHANTABILITY AND FITNESS FOR A PARTICULAR PURPOSE \* ARE DISCLAIMED. IN NO EVENT SHALL THE AUTHOR OR CONTRIBUTORS BE LIABLE \* FOR ANY DIRECT, INDIRECT, INCIDENTAL, SPECIAL, EXEMPLARY, OR CONSEQUENTIAL \* DAMAGES (INCLUDING, BUT NOT LIMITED TO, PROCUREMENT OF SUBSTITUTE GOODS \* OR SERVICES; LOSS OF USE, DATA, OR PROFITS; OR BUSINESS INTERRUPTION) \* HOWEVER CAUSED AND ON ANY THEORY OF LIABILITY, WHETHER IN CONTRACT, STRICT \* LIABILITY, OR TORT (INCLUDING NEGLIGENCE OR OTHERWISE) ARISING IN ANY WAY \* OUT OF THE USE OF THIS SOFTWARE, EVEN IF ADVISED OF THE POSSIBILITY OF \* SUCH DAMAGE. \* \* The licence and distribution terms for any publically available version or \* derivative of this code cannot be changed. i.e. this code cannot simply be \* copied and put under another distribution licence \* [including the GNU Public Licence.]

\*/

## Chapter 2

## Crypto Release Notes

The Crypto Application provides functions for computation of message digests, and encryption and decryption functions.

This product includes software developed by the OpenSSL Project for use in the OpenSSL Toolkit (http://www.openssl.org/).

This product includes cryptographic software written by Eric Young (eay@cryptsoft.com).

This product includes software written by Tim Hudson (tjh@cryptsoft.com).

For full OpenSSL and SSLeay license texts, see Licenses [page 1].

## 2.1 Crypto Release Notes

This document describes the changes made to the Crypto application.

### 2.1.1 Crypto 1.3

Improvements and New Features

• Added support for RFC 3826 - The Advanced Encryption Standard (AES) Cipher Algorithm in the SNMP User-based Security Model. Martin Bjrklund

### 2.1.2 Crypto 1.2.3

#### Fixed Bugs and Malfunctions

 Linked in drivers in the crypto, and asn1 applications are now compiled with the -D THREAD SAFE and -D REENTRANT switches on unix when the emulator has thread support enabled. Linked in drivers on MacOSX are not compiled with the undocumented -lbundle1.o switch anymore. Thanks to Sean Hinde who sent us a patch. Linked in driver in crypto, and port programs in ssl, now compiles on OSF1. Minor makefile improvements in runtime\_tools. Own Id: OTP-5346

## 2.1.3 Crypto 1.2.2

Improvements and New Features

 Corrected error handling. If the port to the driver that crypto uses is unexpectedly closed (which should not happen during normal operation of crypto), crypto will terminate immediately (rather than crashing the next time crypto is used). Also corrected build problems on Mac OS X. Own Id: OTP-5279

### 2.1.4 Crypto 1.2.1

Fixed Bugs and Malfunctions

 It was not possible in R9 to relink the crypto driver. The object file was missing as well as an example makefile. The crypto driver object file is now released with the application (installed in priv/obj). An example makefile has also been added to the priv/obj directory. The makefile serves as an example of how to relink the driver on Unix (crypto drv.so) or Windows (crypto drv.dll). Own Id: OTP-4828 Aux Id: seq8193

### 2.1.5 Crypto 1.2

Improvements and New Features

- Previous versions of Crypto where delivered with statically linked binaries based on SSLeay. That is not longer the case. The current version of Crypto requires dynamically linked OpenSSL libraries that the user has to install. The library needed is libcrypto.so (Unix) or libeay32.[lib|dll] (Win32). For further details see the crypto(6) application manual page.
- This version of Crypto uses the new DES interface of OpenSSL 0.9.7, which is not backward compatible with earlier versions of OpenSSL.
- The functions des ede3 cbc encrypt/5 and des ede3 cbc decrypt/5 have been renamed to des3 cbc encrypt/5 and des3 cbc decrypt/5, respectively. The old functions have been retained (they are deprecated and not listed in the crypto(3) manual page).

Reported Fixed Bugs and Malfunctions

 The start of crypto failed on Windows, due to erroneous addition of a DES3 algorithm. Own Id: OTP-4684 Aux Id: seq7864

### 2.1.6 Crypto 1.1.3

Reported Fixed Bugs and Malfunctions

 To obtain backward compatibility with the old SSLeay package, and with earlier versions of OpenSSL, the macro OPENSSL DES LIBDES COMPATIBILITY has been added to crypto drv.c. This is of importance only for the open source version of Crypto.

## 2.1.7 Crypto 1.1.2

Reported Fixed Bugs and Malfunctions

• In the manual page crypto(3) the function names md5 finish and sha finish have been changed to md5\_final and sha\_final to correctly document the implementation. Own Id: OTP-3409

### 2.1.8 Crypto 1.1.1

Code replacement in runtime is supported. Upgrade can be done from from version 1.1 and downgrade to version 1.1.

Improvements and New Features

• The driver part of the Crypto application has been updated to use the erl\_driver header file. Version 1.1.1 requires emulator version 4.9.1 or later.

### 2.1.9 Crypto 1.1

Reported Fixed Bugs and Malfunctions

 On Windows the crypto drv was incorrectly linked to static run-time libraries instead of dynamic ones. Own Id: OTP-3240

### 2.1.10 Crypto 1.0

New application.

## Crypto Reference Manual

## Short Summaries

- Application **crypto** [page 11] The Crypto Application
- Erlang Module **crypto** [page 13] Crypto Functions

#### crypto

No functions are exported.

### crypto

The following functions are exported:

- $\bullet$  start()  $\mathord{\hspace{1pt}\text{--}\hspace{1pt}} > \mathord{\hspace{1pt}\text{or}}$ [page 13] Start the crypto server.
- stop() -<sup>&</sup>gt; ok [page 13] Stop the crypto server.
- $\bullet$  info() -> [atom()] [page 13] Provide a list of available crypto functions.
- md5(Data) -<sup>&</sup>gt; Digest [page 13] Compute an MD5 message digest from Data
- md5 init() -<sup>&</sup>gt; Context [page 14] Creates an MD5 context
- md5\_update(Context, Data) -> NewContext [page 14] Update an MD5 Context with Data, and return a NewContext
- md5 final(Context) -<sup>&</sup>gt; Digest [page 14] Finish the update of an MD5 Context and return the computed MD5 message digest
- sha(Data) -<sup>&</sup>gt; Digest [page 14] Compute an SHA message digest from Data
- sha init() -<sup>&</sup>gt; Context [page 14] Create an SHA context
- sha\_update(Context, Data) -> NewContext [page 14] Update an SHA context
- sha final(Context) -<sup>&</sup>gt; Digest [page 14] Finish the update of an SHA context
- md5 mac(Key, Data) -<sup>&</sup>gt; Mac [page 15] Compute an MD5 MAC message authentification code
- md5 mac 96(Key, Data) -<sup>&</sup>gt; Mac [page 15] Compute an MD5 MAC message authentification code
- sha mac(Key, Data) -<sup>&</sup>gt; Mac [page 15] Compute an MD5 MAC message authentification code
- sha mac 96(Key, Data) -<sup>&</sup>gt; Mac [page 15] Compute an MD5 MAC message authentification code
- des cbc encrypt(Key, IVec, Text) -<sup>&</sup>gt; Cipher [page 15] Encrypt Text according to DES in CBC mode
- des cbc decrypt(Key, IVec, Cipher) -<sup>&</sup>gt; Text [page 15] Decrypt Cipher according to DES in CBC mode
- des3 cbc encrypt(Key1, Key2, Key3, IVec, Text) -<sup>&</sup>gt; Cipher [page 16] Encrypt Text according to DES3 in CBC mode
- des3 cbc decrypt(Key1, Key2, Key3, IVec, Cipher) -<sup>&</sup>gt; Text [page 16] Decrypt Cipher according to DES in CBC mode
- aes cfb 128 encrypt(Key, IVec, Text) -<sup>&</sup>gt; Cipher [page 16] Encrypt Text according to AES in Cipher Feedback mode
- aes cfb 128 decrypt(Key, IVec, Cipher) -<sup>&</sup>gt; Text [page 16] Decrypt Cipher according to AES in Cipher Feedback mode

## crypto

Application

The purpose of the Crypto application is to provide message digest and DES encryption for SMNPv3. It provides computation of message digests MD5 and SHA, and CBC-DES encryption and decryption.

## Configuration

The following environment configuration parameters are defined for the Crypto application. Refer to application(3) for more information about configuration parameters.

debug = true  $\vert$  false <optional> Causes debug information to be written to standard error or standard output. Default is false.

## OpenSSL libraries

The current implementation of the Erlang Crypto application is based on the *OpenSSL* package version 0.9.7 or higher. There are source and binary releases on the web.

Source releases of OpenSSL can be downloaded from the OpenSSL<sup>1</sup> project home page, or mirror sites listed there.

The same URL also contains links to some compiled binaries and libraries of OpenSSL (see the Related/Binaries menu) of which the Shining Light Productions Win32 and OpenSSL2 pages are of interest for the Win32 user.

For some Unix flavours there are binary packages available on the net.

If you cannot find a suitable binary OpenSSL package, you have to fetch an OpenSSL source release and compile it.

You then have to compile and install the library libcrypto.so (Unix), or the library libeay32.dll (Win32).

For Unix The crypto drv dynamic driver is delivered linked to OpenSSL libraries in /usr/local/lib, but the default dynamic linking will also accept libraries in /lib and /usr/lib.

If that is not applicable to the particular Unix operating system used, the example Makefile in the Crypto priv/obj directory, should be used as a basis for relinking the final version of the port program.

For Win32 it is only required that the library can be found from the PATH environment variable, or that they reside in the appropriate SYSTEM32 directory; hence no particular relinking is need. Hence no example Makefile for Win32 is provided.

<sup>1</sup>URL: http://www.openssl.org

 $^{2}$ URL: http://www.shininglightpro.com/search.php?searchname=Win32+OpenSSL

## SEE ALSO

application(3)

## crypto

Erlang Module

This module provides a set of cryptographic functions. References:

- md5: The MD5 Message Digest Algorithm (RFC 1321)
- sha: Secure Hash Standard (FIPS 180-1)
- hmac: Keyed-Hashing for Message Authentication (RFC 2104)
- des: Data Encryption Standard (FIPS 46-3)
- aes: Advanced Encryption Standard (AES) (FIPS 197)
- ecb, cbc, cfb, ofb: Recommendation for Block Cipher Modes of Operation (NIST) SP 800-38A).

The above publications can be found at NIST publications<sup>3</sup>, at IETF<sup>4</sup>.

### *Types*

```
byte() = 0 ... 255ioelem() = byte() | binary() | iolist()iolist() = [ioelem()]
```
## Exports

```
start() \rightarrow \circ k
```
Starts the crypto server.

 $stop()$  -> ok

Stops the crypto server.

 $info()$  ->  $[atom()]$ 

Provides the available crypto functions in terms of a list of atoms.

md5(Data) -<sup>&</sup>gt; Digest

Types:

• Data = iolist $()$  | binary $()$ 

• Digest =  $\text{binary}()$ 

 $^3\rm{URL:}\,http://csrc.nist.gov/publications$ 4URL: www.ietf.org

Computes an MD5 message digest from Data, where the length of the digest is 128 bits (16 bytes).

#### md5 init() -<sup>&</sup>gt; Context

Types:

• Context =  $\text{binary}()$ 

Creates an MD5 context, to be used in subsequent calls to md5 update/2.

md5\_update(Context, Data) -> NewContext

Types:

- Data = iolist $()$  | binary $()$
- Context =  $NewContext = binary()$

Updates an MD5 Context with Data, and returns a NewContext.

md5 final(Context) -<sup>&</sup>gt; Digest

Types:

• Context = Digest = binary $()$ 

Finishes the update of an MD5 Context and returns the computed MD5 message digest.

sha(Data)  $\rightarrow$  Digest

Types:

- Data = iolist $()$  | binary $()$
- Digest =  $\text{binary}()$

Computes an SHA message digest from Data, where the length of the digest is 160 bits (20 bytes).

#### sha\_init()  $\rightarrow$  Context

Types:

• Context =  $\text{binary}()$ 

Creates an SHA context, to be used in subsequent calls to sha update/2.

sha\_update(Context, Data) -> NewContext

Types:

- Data = iolist $()$  | binary $()$
- Context =  $NewContext = binary()$

Updates an SHA Context with Data, and returns a NewContext.

sha\_final(Context) -> Digest

Types:

• Context =  $Digest = binary()$ 

Finishes the update of an SHA Context and returns the computed SHA message digest.

md5\_mac(Key, Data) -> Mac

Types:

• Key = Data = iolist $()$  | binary $()$ 

• Mac = binary $()$ 

Computes an MD5 MAC message authentification code from Key and Data, where the the length of the Mac is 128 bits (16 bytes).

 $md5_mac_96(Key, Data)$  -> Mac

Types:

- Key =  $Data = 0$  | binary()
- Mac = binary $()$

Computes an MD5 MAC message authentification code from Key and Data, where the length of the Mac is 96 bits (12 bytes).

sha mac(Key, Data)  $\rightarrow$  Mac

Types:

- Key = Data = iolist $()$  | binary $()$
- Mac = binary $()$

Computes an SHA MAC message authentification code from Key and Data, where the length of the Mac is 160 bits (20 bytes).

```
sha mac 96 (Key, Data) \rightarrow Mac
```
Types:

- Key =  $Data = 0$  | binary()
- Mac = binary $()$

Computes an SHA MAC message authentification code from Key and Data, where the length of the Mac is 96 bits (12 bytes).

des cbc encrypt(Key, IVec, Text) -<sup>&</sup>gt; Cipher

Types:

- Key = Text = iolist $()$  | binary $()$
- IVec = Cipher = binary $()$

Encrypts Text according to DES in CBC mode. Text must be a multiple of 64 bits (8 bytes). Key is the DES key, and IVec is an arbitrary initializing vector. The lengths of Key and IVec must be 64 bits (8 bytes).

des\_cbc\_decrypt(Key, IVec, Cipher) -> Text

Types:

- Key = Cipher = iolist $()$  | binary $()$
- IVec = Text =  $binary()$

Decrypts Cipher according to DES in CBC mode. Key is the DES key, and IVec is an arbitrary initializing vector. Key and IVec must have the same values as those used when encrypting. Cipher must be a multiple of 64 bits (8 bytes). The lengths of Key and IVec must be 64 bits (8 bytes).

des3\_cbc\_encrypt(Key1, Key2, Key3, IVec, Text) -> Cipher

Types:

- Key1 = Key2 = Key3 Text = iolist $()$  | binary $()$
- IVec = Cipher =  $\text{binary}()$

Encrypts Text according to DES3 in CBC mode. Text must be a multiple of 64 bits (8 bytes). Key1, Key2, Key3, are the DES keys, and IVec is an arbitrary initializing vector. The lengths of each of Key1, Key2, Key3 and IVec must be 64 bits (8 bytes).

```
des3 cbc decrypt(Key1, Key2, Key3, IVec, Cipher) -> Text
```
Types:

- Key $1 = \text{Key2} = \text{Key3} = \text{Cipher} = \text{iolist()} \perp \text{binary()}$
- IVec = Text = binary $()$

Decrypts Cipher according to DES3 in CBC mode. Key1, Key2, Key3 are the DES key, and IVec is an arbitrary initializing vector. Key1, Key2, Key3 and IVec must and IVec must have the same values as those used when encrypting. Cipher must be a multiple of 64 bits (8 bytes). The lengths of Key1, Key2, Key3, and IVec must be 64 bits (8 bytes).

#### aes\_cfb\_128\_encrypt(Key, IVec, Text) -> Cipher

Types:

- Key = Text = iolist $()$  | binary $()$
- IVec = Cipher =  $\text{binary}()$

Encrypts Text according to AES in Cipher Feedback Mode (CFB). Text must be a multiple of 128 bits (16 bytes). Key is the AES key, and IVec is an arbitrary initializing vector. The lengths of Key and IVec must be 128 bits (16 bytes).

#### aes\_cfb\_128\_decrypt(Key, IVec, Cipher)  $\rightarrow$  Text

Types:

- Key = Cipher = iolist $()$  | binary $()$
- IVec = Text = binary $()$

Decrypts Cipher according to Cipher Feedback Mode (CFB). Key is the AES key, and IVec is an arbitrary initializing vector. Key and IVec must have the same values as those used when encrypting. Cipher must be a multiple of 128 bits (16 bytes). The lengths of Key and IVec must be 128 bits (16 bytes).

## DES in CBC mode

The Data Encryption Standard (DES) defines an algoritm for encrypting and decrypting an 8 byte quantity using an 8 byte key (actually only 56 bits of the key is used).

When it comes to encrypting and decrypting blocks that are multiples of 8 bytes various modes are defined (NIST SP 800-38A). One of those modes is the Cipher Block Chaining (CBC) mode, where the encryption of an 8 byte segment depend not only of the contents of the segment itself, but also on the result of encrypting the previous segment: the encryption of the previous segment becomes the initializing vector of the encryption of the current segment.

Thus the encryption of every segment depends on the encryption key (which is secret) and the encryption of the previous segment, except the first segment which has to be provided with a first initializing vector. That vector could be chosen at random, or be counter of some kind. It does not have to be secret.

The following example is drawn from the old FIPS 81 standard (replaced by NIST SP 800-38A), where both the plain text and the resulting cipher text is settled. We use the Erlang bitsyntax to define binary literals. The following Erlang code fragment returns `true'.

```
Key = \langle (16#01,16#23,16#45,16#67,16#89,16#ab,16#cd,16#ef>>,
IVec = \langle (16#12,16#34,16#56,16#78,16#90,16#ab,16#cd,16#ef>>,
P = "Now is the time for all ",
C = crypto: des_cbc_encrypt(K, I, P),
C == <<16#e5,16#c7,16#cd,16#de,16#87,16#2b,16#f2,16#7c,
       16#43,16#e9,16#34,16#00,16#8c,16#38,16#9c,16#0f,
       16#68,16#37,16#88,16#49,16#9a,16#7c,16#05,16#f6>>, <<"Now is the time for all ">> ==
                  crypto:des cbc decrypt(Key,IVec,C).
```
The following is true for the DES CBC mode. For all decompositions  $P1 + P2 = P$  of a plain text message P (where the length of all quantities are multiples of 8 bytes), the encryption C of P is equal to C1  $+$  C2, where C1 is obtained by encrypting P1 with Key and the initializing vector IVec, and where C2 is obtained by encrypting P2 with Key and the initializing vector  $1(C1)$ , where  $1(B)$  denotes the last 8 bytes of the binary B.

Similarly, for all decompositions  $C1 + C2 = C$  of a cipher text message C (where the length of all quantities are multiples of 8 bytes), the decryption P of C is equal to P1  $++$ P2, where P1 is obtained by decrypting C1 with Key and the initializing vector IVec, and where P2 is obtained by decrypting C2 with Key and the initializing vector  $1(C1)$ , where l(.) is as above.

For DES3 (which uses three 64 bit keys) the situation is the same.

## Index of Modules and Functions

#### Modules are typed in this way. Functions are typed in this way.

aes\_cfb\_128\_decrypt/3 crypto , 16 aes\_cfb\_128\_encrypt/3 crypto , 16 crypto aes\_cfb\_128\_decrypt/3, 16 aes\_cfb\_128\_encrypt/3, 16 des3\_cbc\_decrypt/5, 16 des3\_cbc\_encrypt/5, 16 des\_cbc\_decrypt/3, 15 des\_cbc\_encrypt/3, 15 info/0, 13 md5/1, 13 md5\_final/1, 14 md5\_init/0, 14 md5\_mac/2, 15 md5\_mac\_96/2, 15 md5\_update/2, 14 sha/1, 14 sha\_final/1, 14 sha\_init/0, 14 sha\_mac/2, 15 sha\_mac\_96/2, 15 sha\_update/2, 14 start/0, 13 stop/0, 13 des3\_cbc\_decrypt/5 crypto , 16 des3\_cbc\_encrypt/5 crypto , 16 des\_cbc\_decrypt/3 crypto , 15 des\_cbc\_encrypt/3 crypto , 15

crypto , 13 md5/1 crypto , 13 md5\_final/1 crypto , 14 md5\_init/0 crypto , 14 md5\_mac/2 crypto , 15 md5\_mac\_96/2 crypto , 15 md5\_update/2 crypto , 14 sha/1 crypto , 14 sha\_final/1 crypto , 14 sha\_init/0 crypto , 14 sha\_mac/2 crypto , 15 sha\_mac\_96/2 crypto , 15 sha\_update/2 crypto , 14 start/0 crypto , 13 stop/0 crypto , 13

info/0